Summer Chang 2010/10/20

Author:

# How to enable/disable SYSLOG by NETSNMP for DES-3200-10

## **[CLI reference]**

1. enable syslog

2.create syslog host 1 ipaddress 10.90.90.100 severity all state enable

3.delete syslog host 1

4. disable syslog

### **[SNMP reference]**

#### **1.Enable SYSLOG**

snmpset -c private -v 2c 10.90.90.33 1.3.6.1.4.1.171.12.12.1.0 i 3 1.3.6.1.4.1.171.12.12.3.1.0 i 2 1.3.6.1.4.1.171.12.12.3.2.0 i 65535 1.3.6.1.4.1.171.12.12.4.1.0 i 1

C: \Program Files\OPENXTRA\NET-SNMP\usr\bin>snmpset -c private -v 2c 10.90.90.33 1.3.6.1.4.1.171.12.12.1.0 i 3 1.3.6.1.4.1.171.12.12.3.1.0 i 2 1.3.6.1.4.1.171.12 .12.3.2.0 i 65535 1.3.6.1.4.1.171.12.12.4.1.0 i 1 SNMP $v2$ -SMI::enterprises.171.12.12.1.0 = INTEGER: 3  $SNNPv2-SMI$ ::enterprises.171.12.12.3.1.0 = INTEGER: 2 SNMPv2-SMI::enterprises.171.12.12.3.2.0 = INTEGER: 65535 SNMP $v2$ -SMI::enterprises.171.12.12.4.1.0 = INTEGER: 1

### **Captured packets**

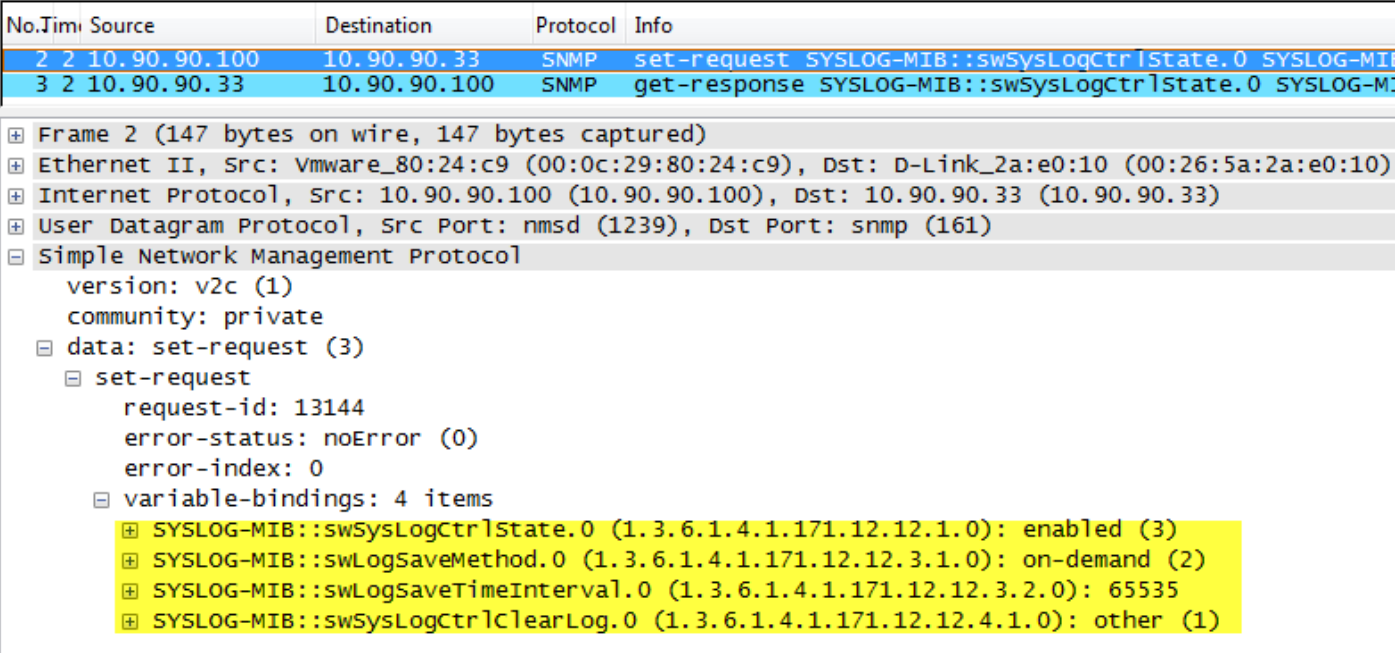

## **2. Create syslog server(10.90.90.100) for receiving the syslog**

snmpset -c private -v 2c 10.90.90.33

Author: How to enable/disable SYSLOG by NETSNMP for DES-3200-10 Summer Chang 2010/10/20 1.3.6.1.4.1.171.12.12.2.1.3.1 i 0 1.3.6.1.4.1.171.12.12.2.1.4.1 i 1 1.3.6.1.4.1.171.12.12.2.1.6.1 i 3 1.3.6.1.4.1.171.12.12.2.1.7.1 i 4 C:\Program Files\OPENXTRA\NET-SNMP\usr\bin>snmpset -c private -v 2c 10.90.90.33 1.3.6.1.4.1.171.12.12.2.1.2.1 a 10.90.90.100 1.3.6.1.4.1.171.12.12.2.1.3.1 i 0 1  $13.6.1.4.1.171.12.12.2.1.4.1 i 1 1.3.6.1.4.1.171.12.12.2.1.6.1 i 3 1.3.6.1.4.1.1$ 71.12.12.2.1.7.1 i 4

SNMPv2-SMI::enterprises.171.12.12.2.1.2.1 = IpAddress: 10.90.90.100 SNMPv2-SMI::enterprises.171.12.12.2.1.3.1 = INTEGER: 0 SNMPv2-SMI::enterprises.171.12.12.2.1.4.1 = INTEGER: 1 SNMPv2-SMI::enterprises.171.12.12.2.1.6.1 = INTEGER: 3 SNMPv2-SMI::enterprises.171.12.12.2.1.7.1 = INTEGER: 4

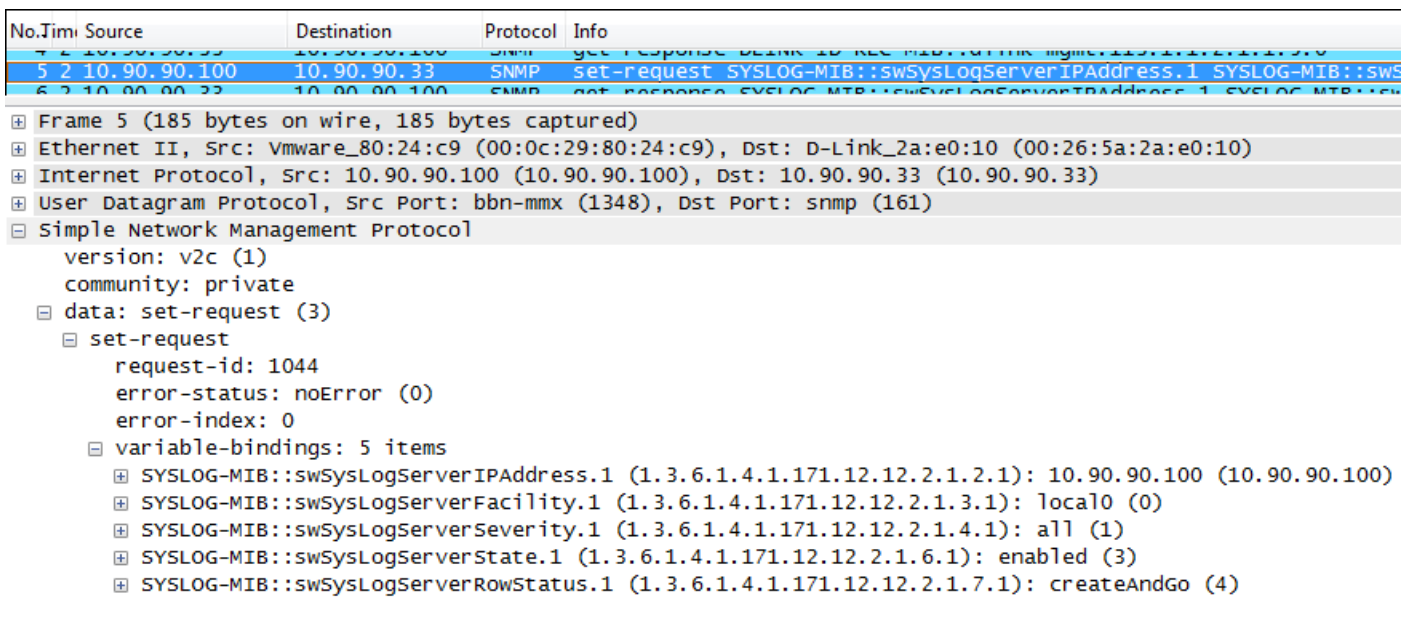

#### **3.Delete previous created Syslog server entry.**

snmpset -c private -v 2c 10.90.90.33 1.3.6.1.4.1.171.12.12.2.1.7.1 i 6

C: \Program Files\OPENXTRA\NET-SNMP\usr\bin>snmpset -c private -v 2c 10.90.90.33 1.3.6.1.4.1.171.12.12.2.1.7.1 i 6 SNMPv2-SMI::enterprises.171.12.12.2.1.7.1 = INTEGER: 6

Summer Chang 2010/10/20

Author:

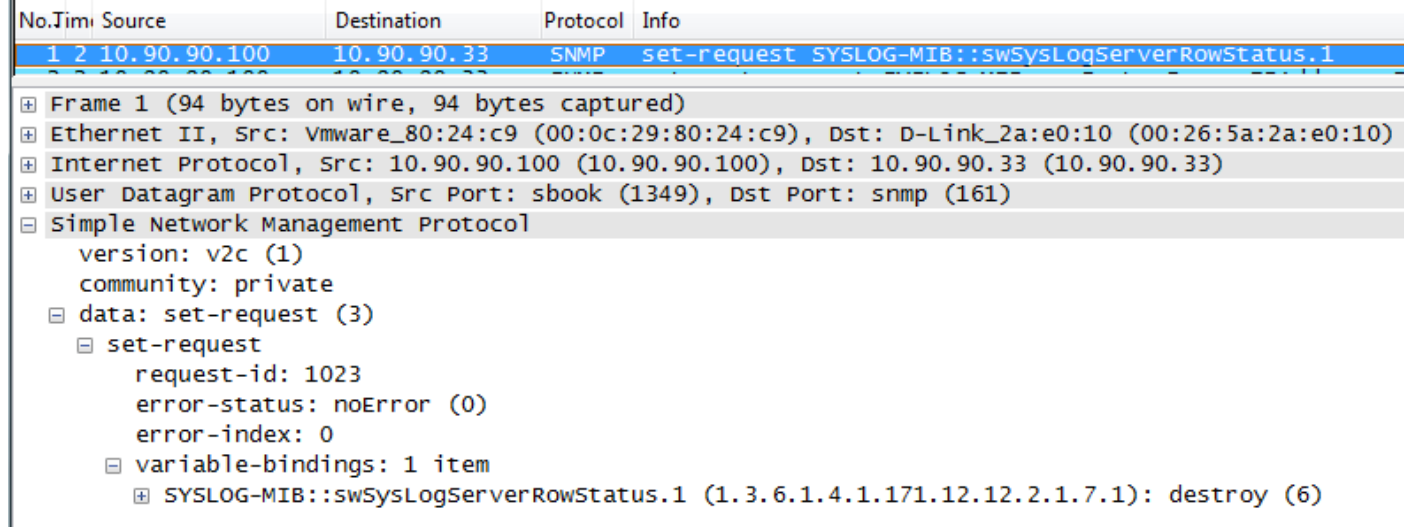

### **4.Disable SYSLOG**

snmpset -c private -v 2c 10.90.90.33

#### 1.3.6.1.4.1.171.12.12.1.0 i 2

C:\Program Files\OPENXTRA\NET-SNMP\usr\bin>snmpset -c private -v 2c 10.90.90.33<br>1.3.6.1.4.1.171.12.12.1.0 i 2<br>SNMPv2-SMI::enterprises.171.12.12.1.0 = INTEGER: 2

## **Captured packets**

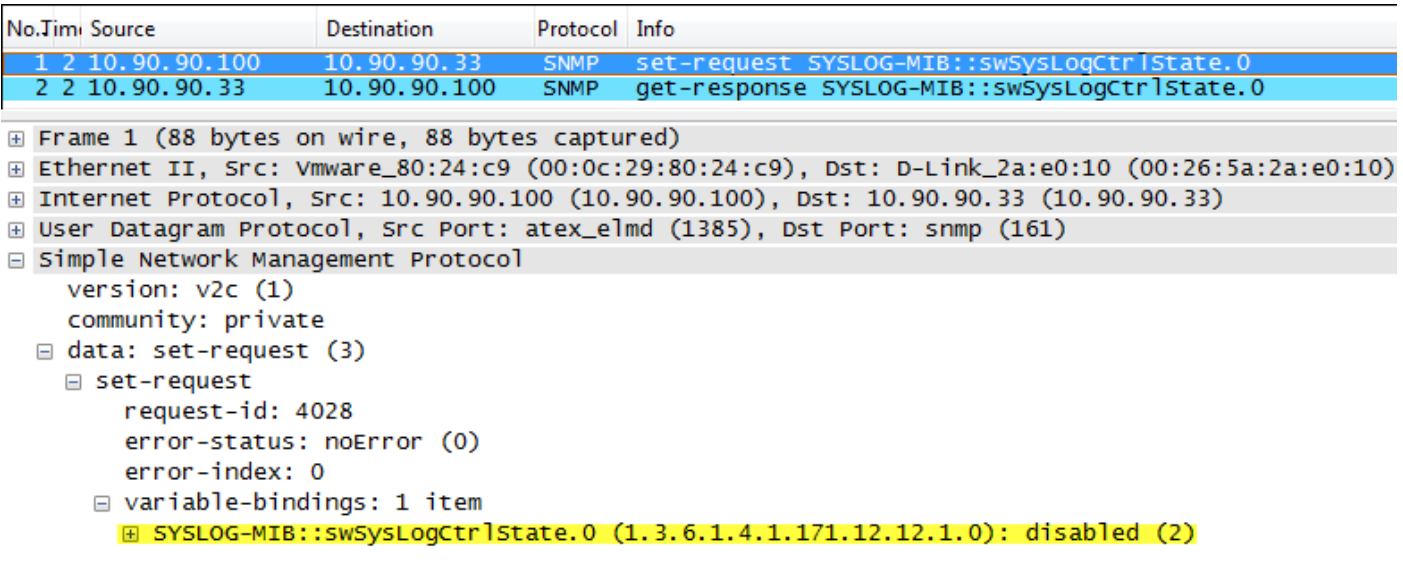

Relative OIDs

# Author: Summer Chang 2010/10/20

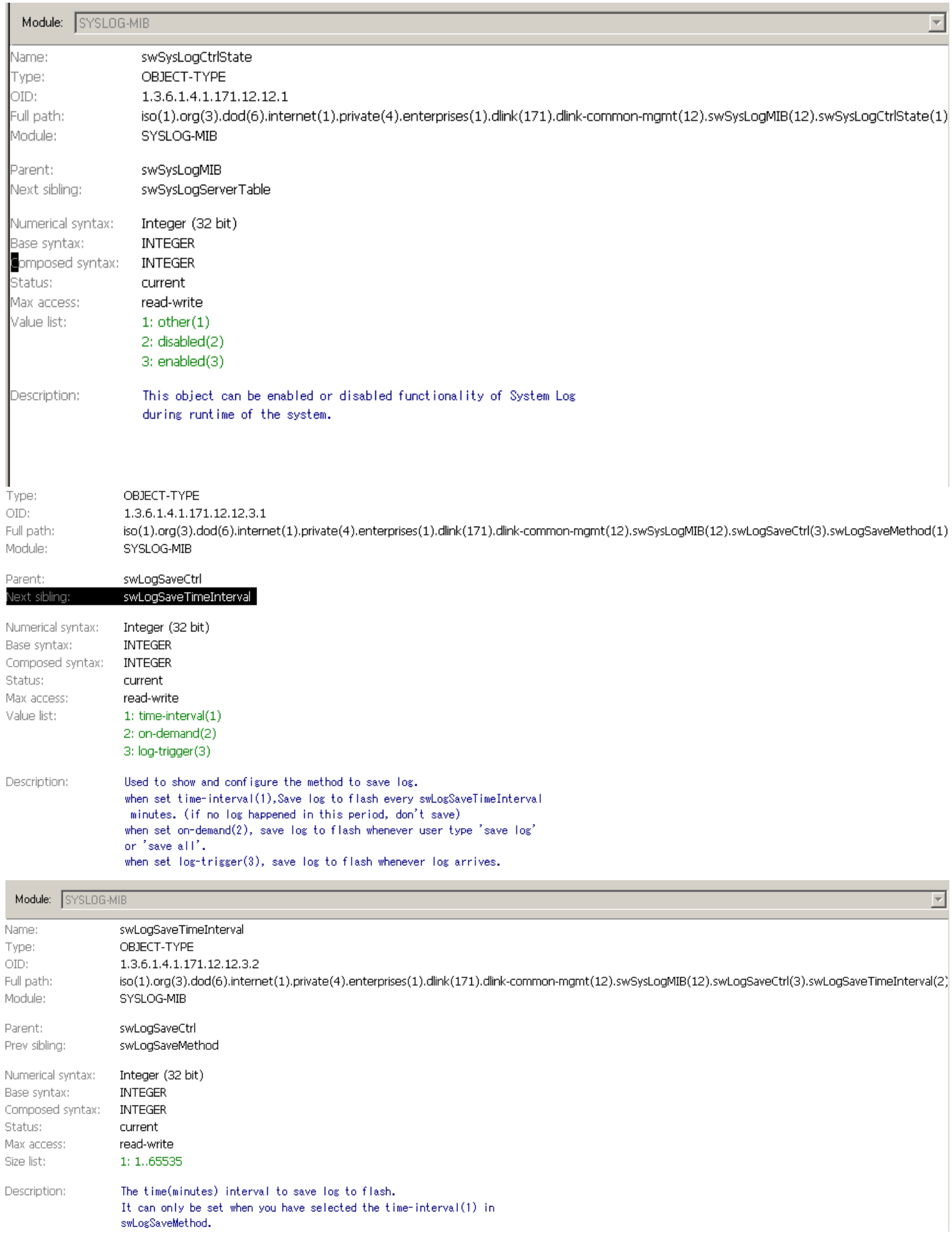

# How to enable/disable SYSLOG by NETSNMP for DES-3200-10

### Summer Chang  $2010^{110^{12}}$

Author:

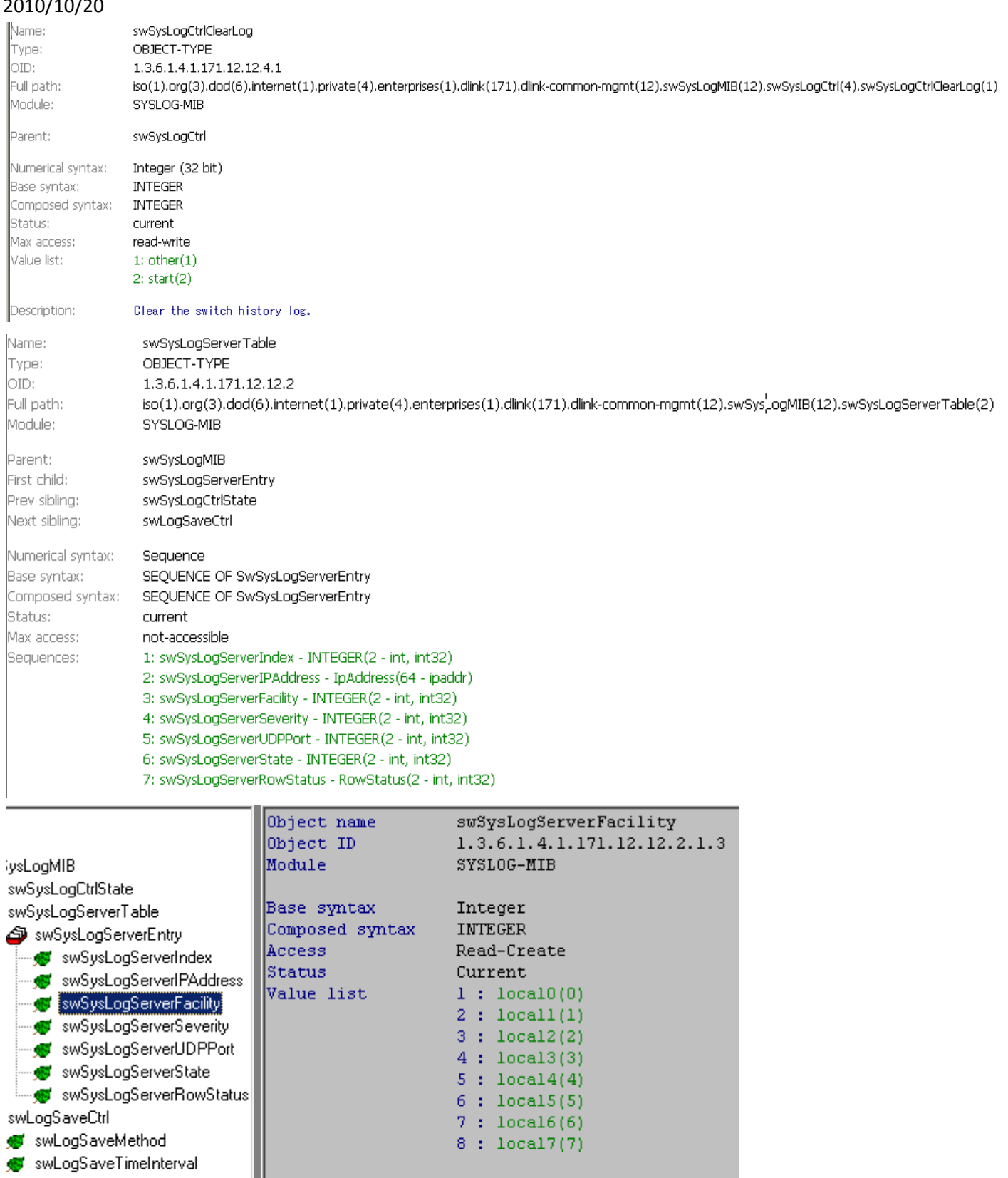

swSysLogCtrl Parent node swSysLogServerEntry First child None swSysLogCtrlClearLog Description syslog Message Facilities aps

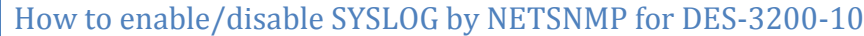

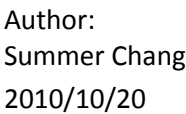

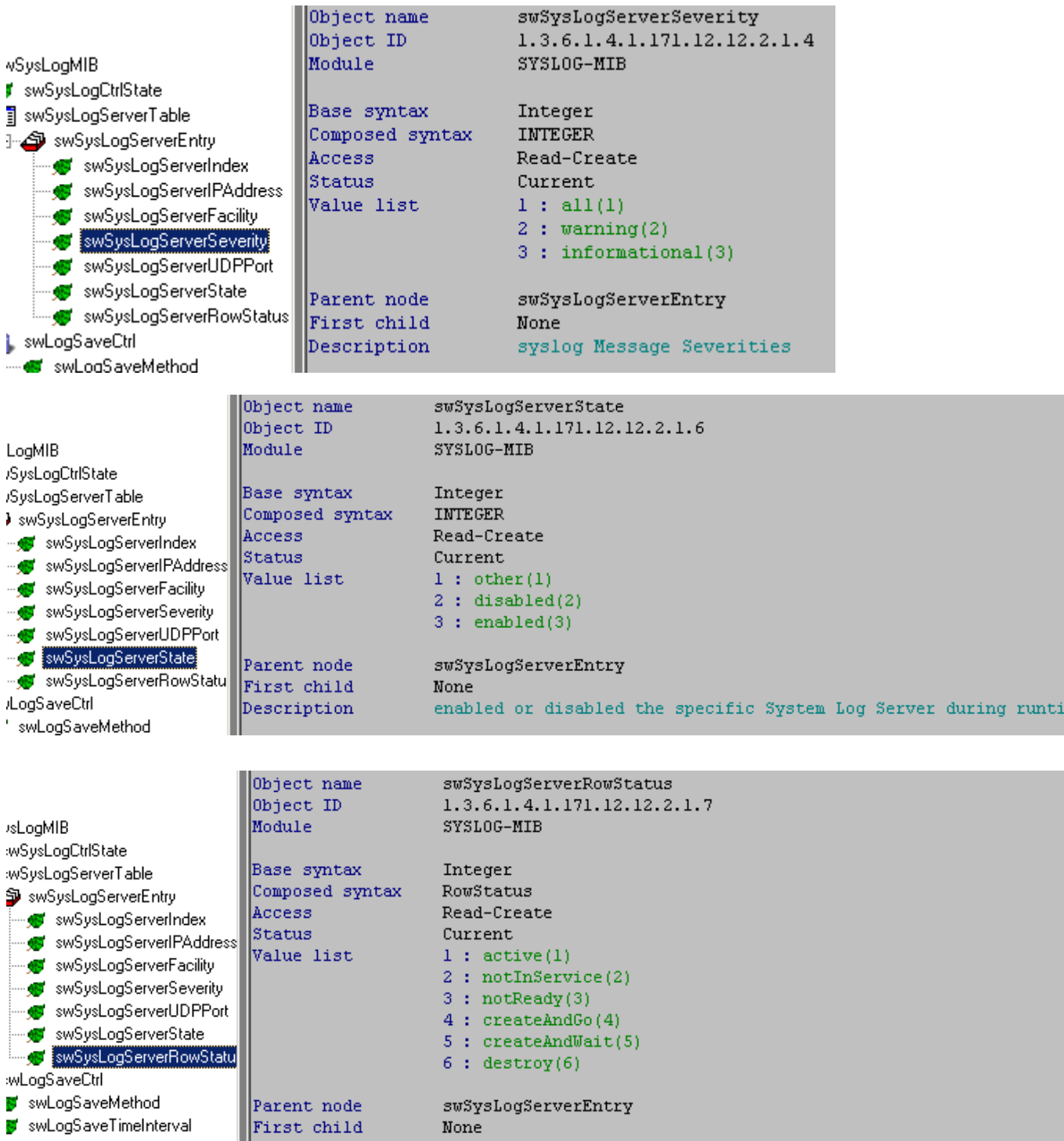

None

me.

:wSysLogCtrl Description indicates the status of this entry. When creating a syslog server swSysLogCtrlClearLog  ${\rm entry}_t$  the IP address should be set, too.

**End of document.** 

swLogSaveTimeInterval